## 再生メニュー**(**動画**)**

ー<br>動画の削除や検索ができます

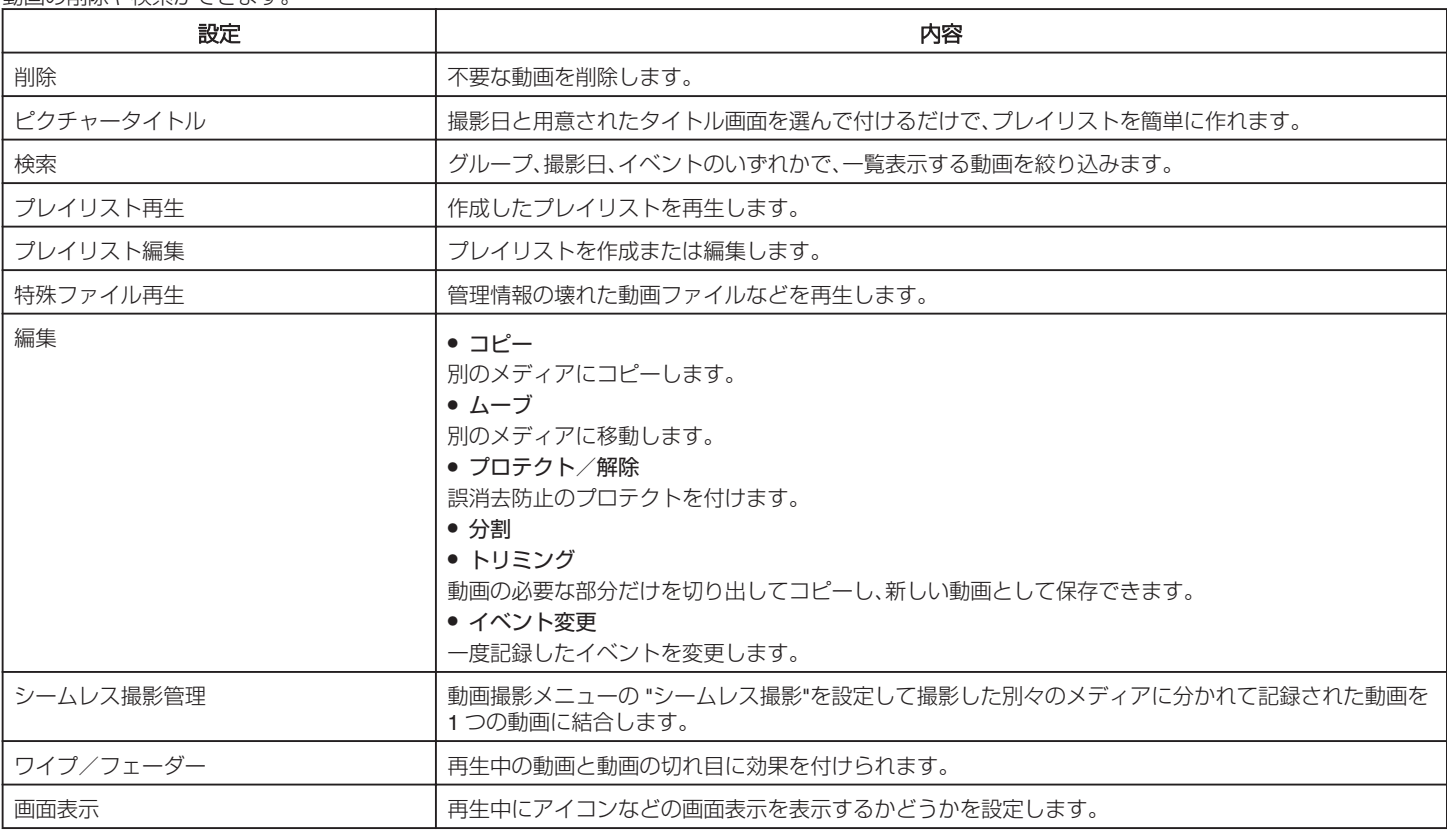